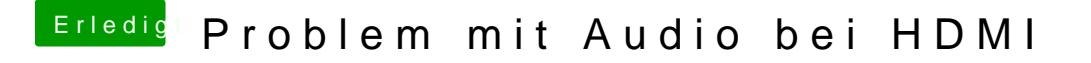

Beitrag von milijan vom 28. Juli 2017, 19:59

Und wie geht das mit dsdt wie erstelle ich das kapwieerne iedinegavoinchetuch Profis mir das machen könnte währe ich sehr dankbar dafür